## **IU-CSP-0204-001 - Modificar convocatoria - Datos generales**

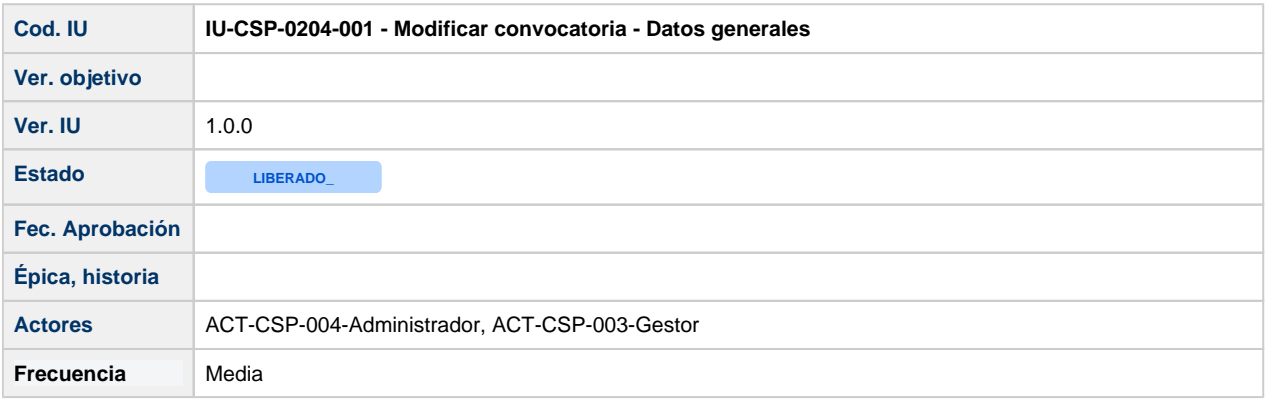

# **Formulario Modificar convocatoria - Datos generales**

### **Formulario para modificar los Datos generales de una convocatoria.**

**La modificación de los datos de una convocatoria se rige por lo marcado en las precondiciones de [CU-CSP-1000-001 - Modificar](https://confluence.um.es/confluence/display/HERCULES/CU-CSP-1000-001+-+Modificar+convocatoria)  [convocatoria](https://confluence.um.es/confluence/display/HERCULES/CU-CSP-1000-001+-+Modificar+convocatoria)**

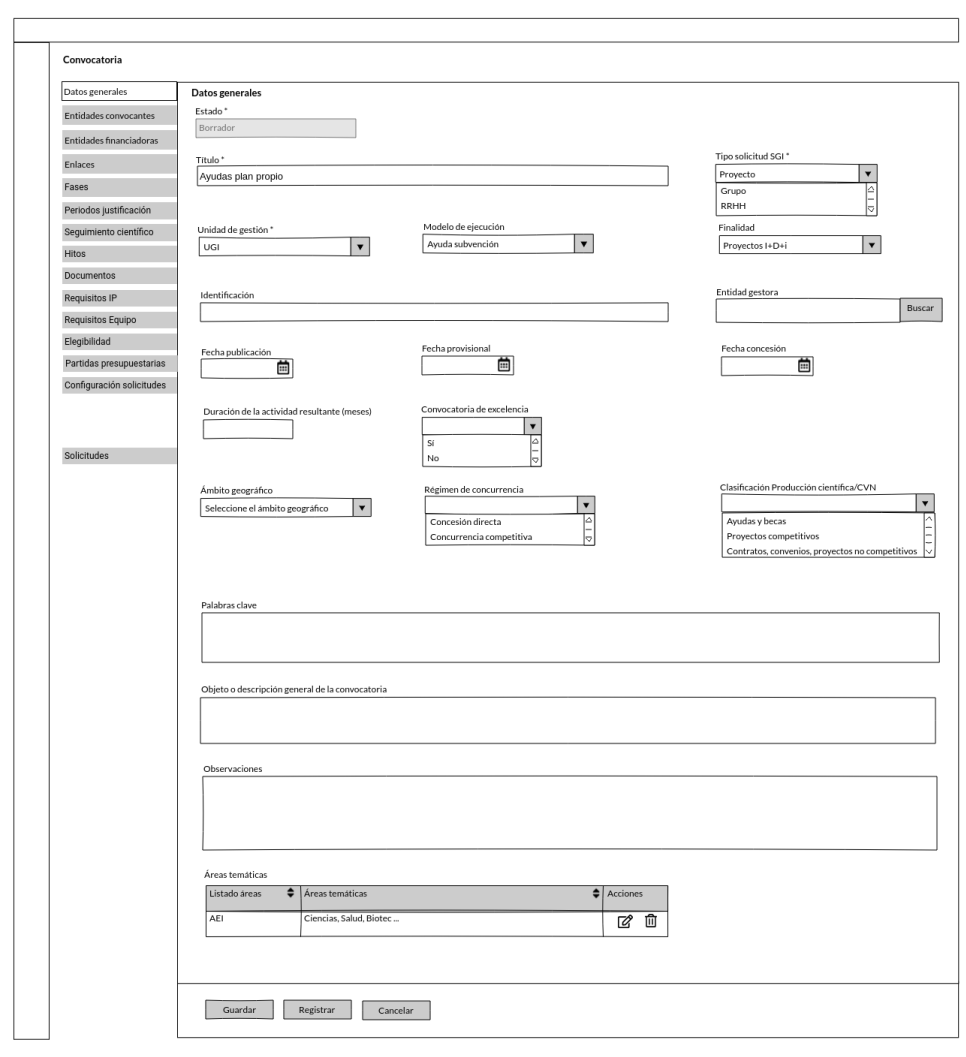

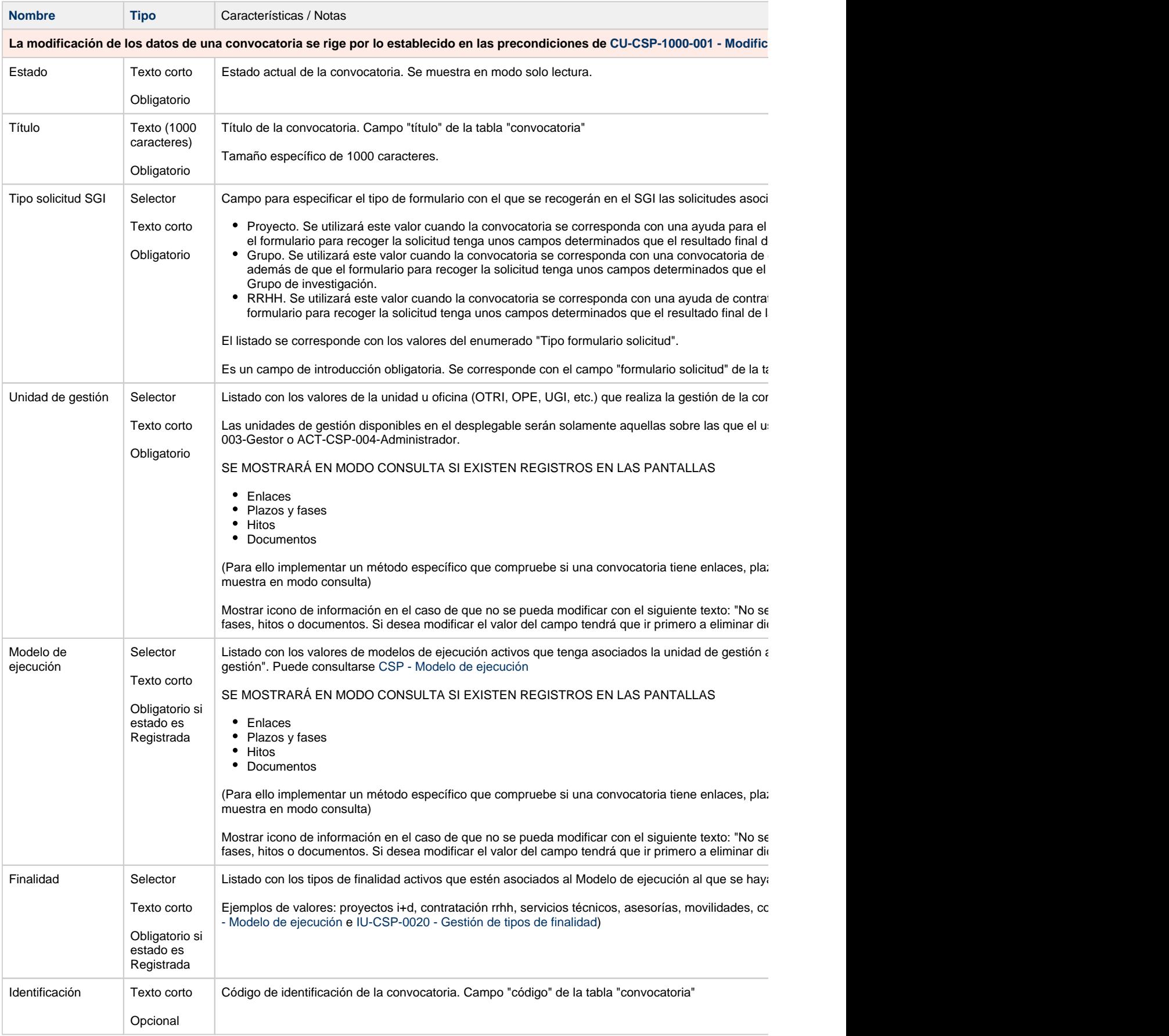

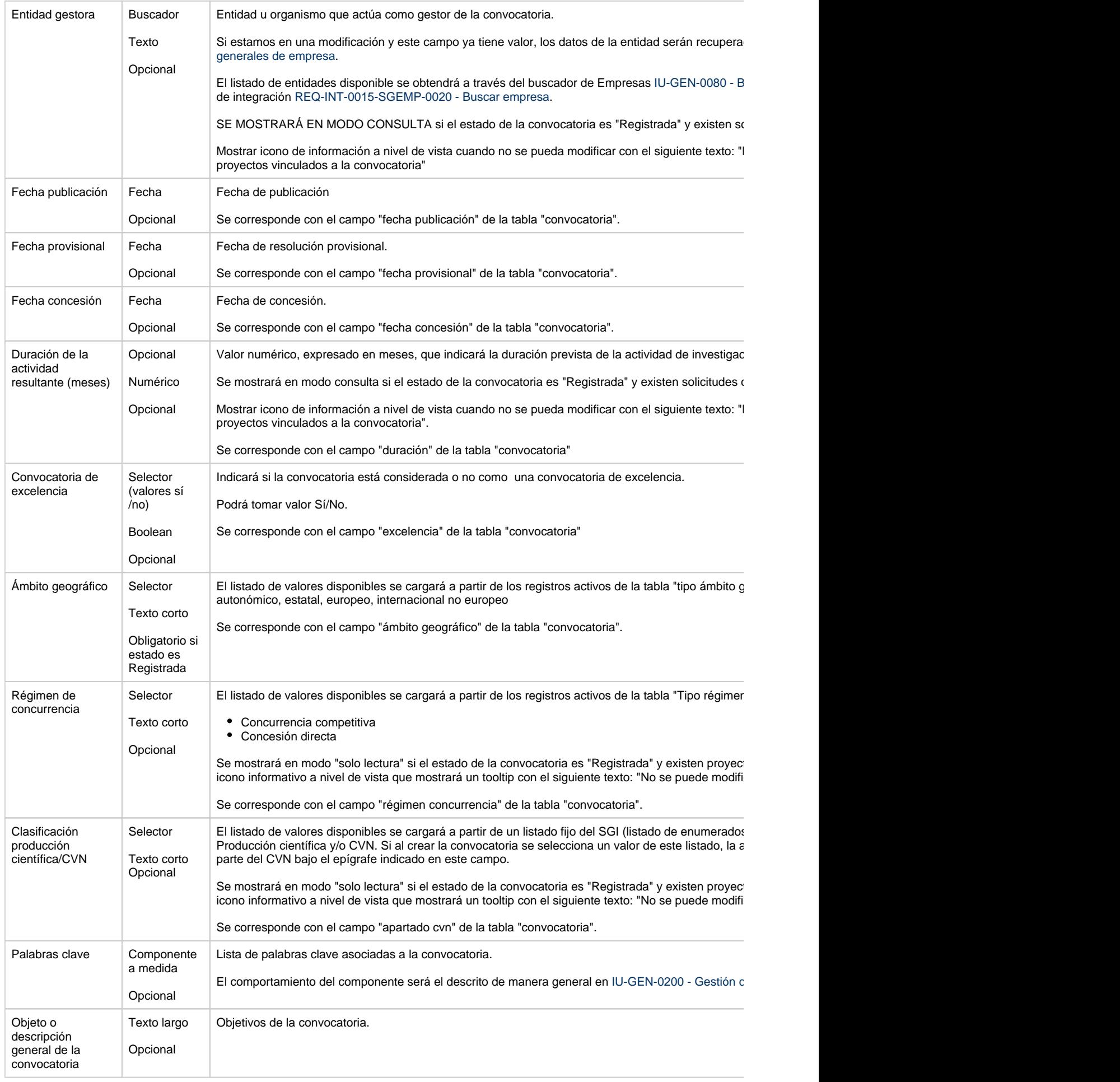

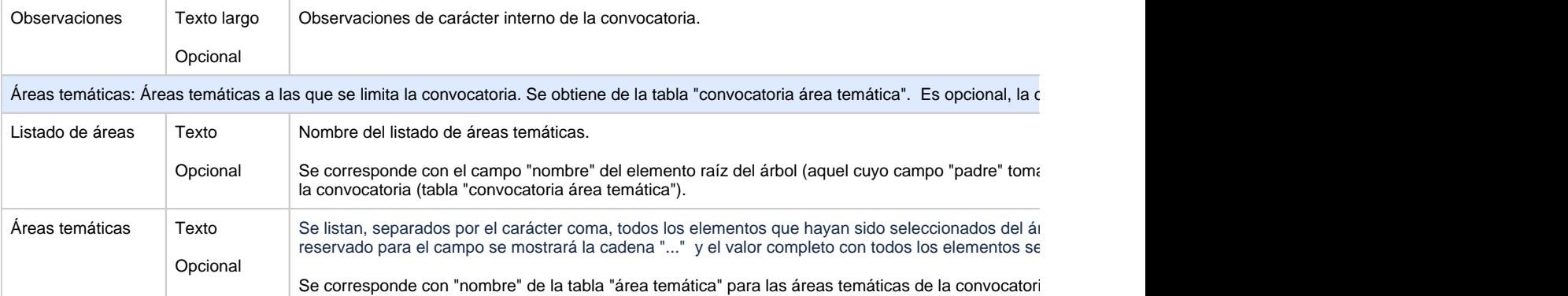

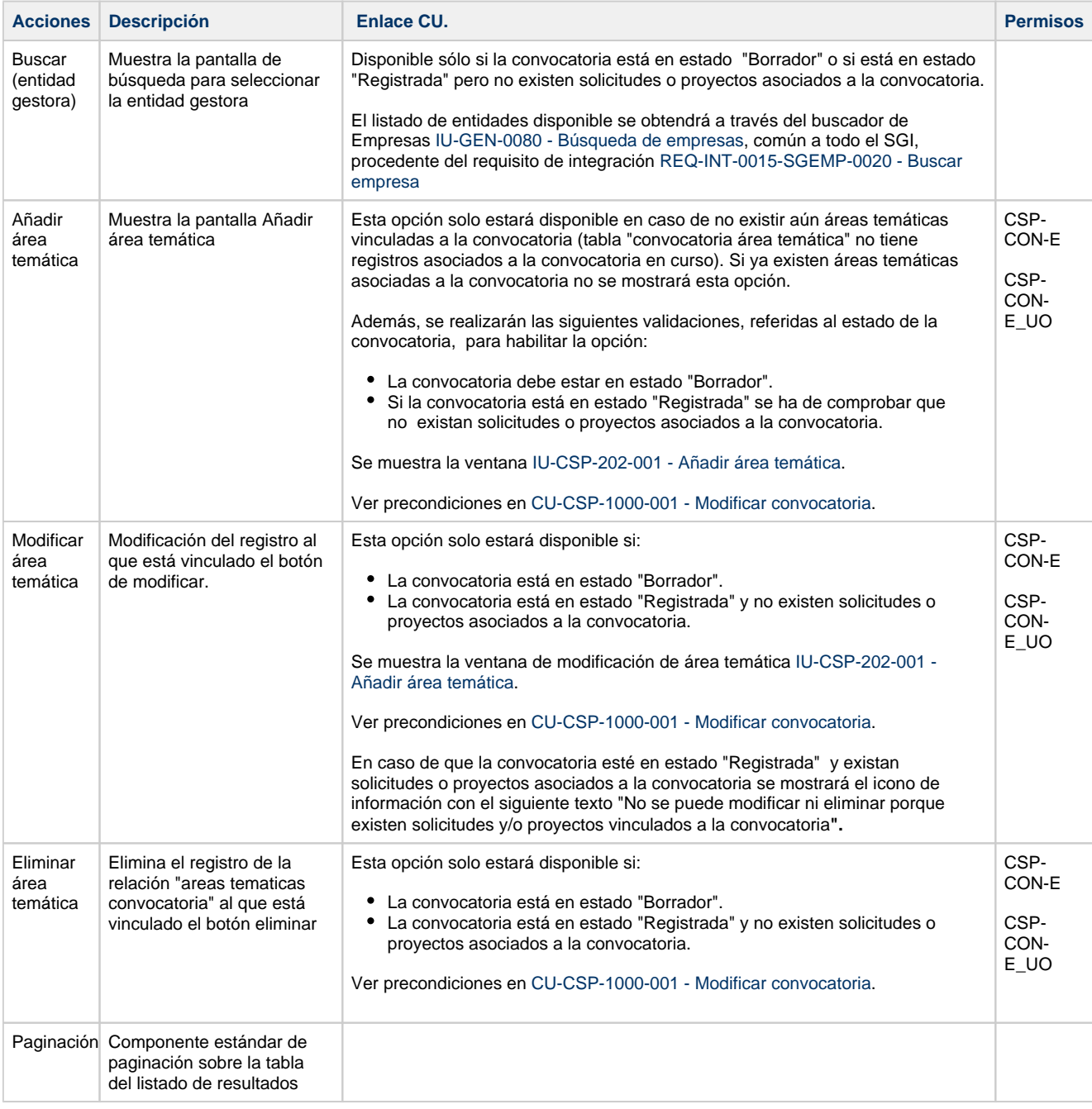

## **Botones generales a la pantalla**

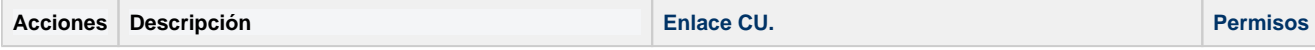

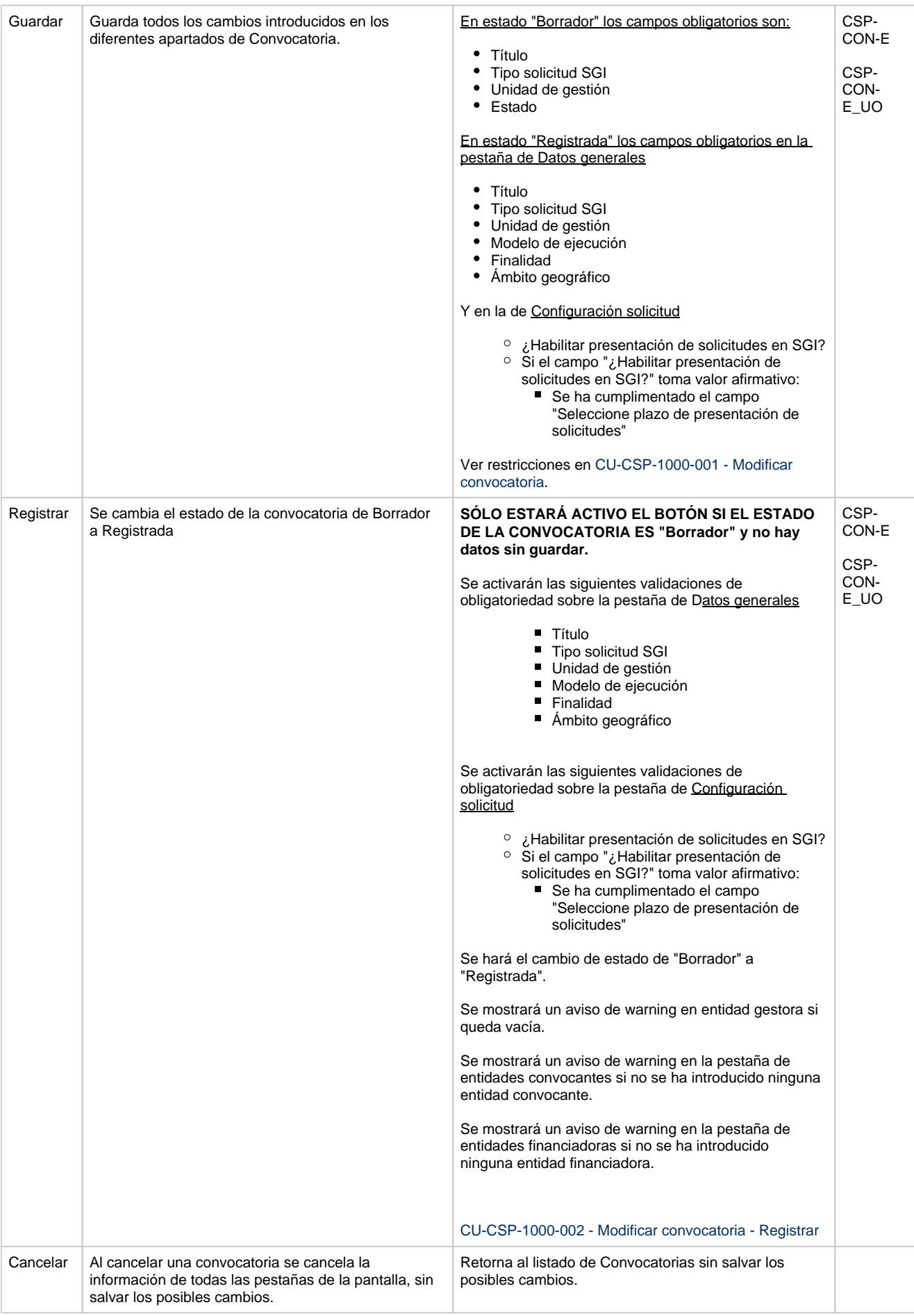

### **Permisos de acceso a la pantalla**

#### **Por actor**

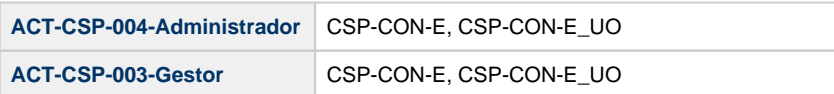

#### **Todos los permisos de acceso**

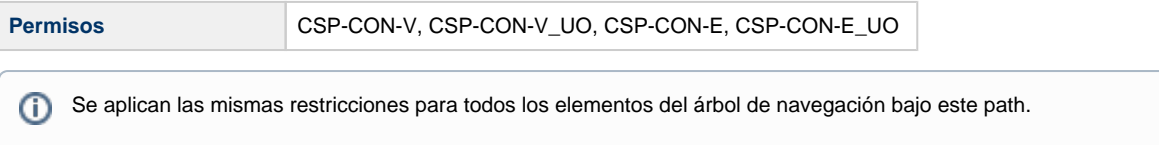